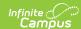

## **ESEA Title X Homeless (Oregon)**

Last Modified on 03/12/2024 8:30 am CDT

Report Logic | Report Editor | Generate the Report | Report Layout

Tool Search: Student Programs

The ESEA Title X Homeless File collects collects information on PK-12 students who have an active Homeless Program Participation in the reporting range, including living situation and unaccompanied status.

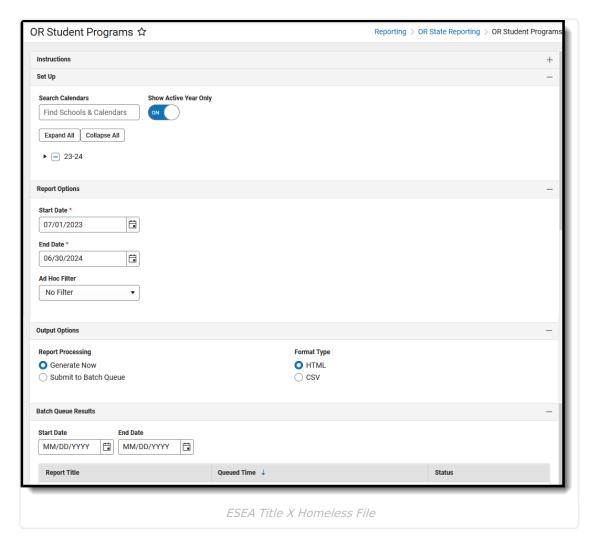

**Read** - View, select options and generate the ESEA Title X Homeless File.

Write - N/A

Add - N/A

Delete - N/A

For more information about Tool Rights and how they function, see the Tool Rights article.

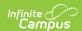

This report might look different to some of the other available Oregon reports. Organizationwide initiatives are being made to address technology and accessibility improvements.

In addition, several reports are moving from the list of OR State Reports to be generated from the OR Student Programs option. At this time, only the ESEA Title X Homeless File is generated from OR Student Programs.

### **Report Logic**

One record per reportable student who has at least one active enrollment at any time during the entered date range AND one Homeless (Living Situation Code).

See the Homeless article for additional guidance.

- When the student has only one active enrollment as of the entered End Date, Homeless information reports based on that calendar enrollment.
- When the student has multiple active enrollments as of the entered End Date, Homeless information reports based on the Primary enrollment (Enrollment Service Type of P: Primary).
  - When there are no primary enrollments, Homeless information reports from the Partial Enrollment (Enrollment Service Type of S: Partial). When there is no Partial Enrollment, information reports from the Special Education enrollment (Enrollment Service Type of N: Special Education). When the Partial and Special Education have the same End Date, the enrollment tied to the highest Calendar ID reports.

Students MUST have the following in order to report:

- A Student State ID
- At least one Homeless record that is active on at least one date included in the entered Start and End Dates entered on the Report editor.
- At least one Homeless Record has an assigned Nighttime Residence value.

When there are multiple homeless records that meet this requirement, data reports from the Homeless record with the earliest start date, e.g., the record where the student was FIRST identified as being homeless in the current school year.

When there are no student records that meet the requirements, a blank file with a header row generates.

#### **Report Editor**

| Data Element        | Description                                                                                                    |  |  |
|---------------------|----------------------------------------------------------------------------------------------------|--|--|
| Set Up              |                                                                                                    |  |  |
| Search<br>Calendars | Search field to narrow the list of calendars to select. Use the Expand All/Collapse All. Place a checkbox next to the desired school and calendars. |  |  |

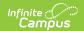

| Data Element             | Description                                                                                                    |
|--------------------------|----------------------------------------------------------------------------------------------------|
| Show Active<br>Year Only | When set to ON, only those calendars for the current school year are available for selection.  When set to OFF, all calendars from all school years are available for selection.                                                                                                    |
| Report Options           |                                                                                                    |
| Start Date               | Entered date reflects the start of the reporting range in which data reports. This field defaults to July 01 of the school start year.                                                                                                    |
| End Date                 | Entered date reflects the end of the reporting range in which data reports. This field defaults to June 30 of the school end year.                                                                                                    |
| Ad hoc Filter            | Select which students to include in the extract by choosing a filter that was created in the Filter Designer. Only those students included in the filter are included in the report.                                                                                                    |
| <b>Output Options</b>    |                                                                                                    |
| Report<br>Processing     | To generate the report immediately, select <b>Generate Now</b> option. To choose when the report generates, use the <b>Submit to Batch</b> option. Submit to Batch is useful when generating the report for several calendars or for larger amounts of data being reported. See the Batch Queue article for more information. |
| Format Type              | Determines in which format the report generates - CSV or HTML.                                                                                                    |

# **Generate the Report**

- 1. Search for and select the desired **Calendars**.
- 2. Enter the desired **Start and End Dates**.
- 3. Choose an **Ad hoc Filter** to return just the course and staff information included in the selected filter.
- 4. Select the desired **Report Processing** option of **Generate Now** or **Submit to Batch Queue**.
- 5. Select the desired **Format Type**.
- 6. Click **Generate**. The report displays in the selected format.

| hkDigitStdntIL | DistStdntID | ResdDistInstID | ResdSchlInstID | AttndDistInstID | AttndSchlInstID | InstFill | LglLNm  | LglFNm | LglMNm | GnrtnCd | PrfrdLNm | PrfrdFNm | PrfrdMNm | Birth |
|----------------|-------------|----------------|----------------|-----------------|-----------------|----------|---------|--------|--------|---------|----------|----------|----------|-------|
| 012345678      | 8765        | 2147           | 0818           | 2147            | 0818            |          | Student | Camryn | Donna  |         | Student  | Camryn   | Donna    | 07182 |
| 023456789      | 7654        | 2147           | 0818           | 2147            | 0818            |          | Student | Shay   | G      |         | Student  | Shay     | G        | 06272 |
|                |             |                |                |                 |                 |          |         |        |        |         |          |          |          |       |

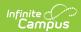

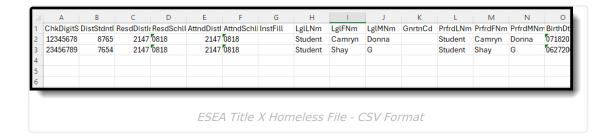

## **Report Layout**

The following fields are the same on many Oregon state reports. Click the **Click to expand** link to view these fields.

#### ▶ Click here to expand...

| Data Element                             | Description                                                                   | Location                                                                                                    |
|------------------------------------------|-------------------------------------------------------------------------------|----------------------------------------------------------------------------------------------------|
| Check Digit Student<br>Identifier        | Lists the student's state-issued identification number.  Numeric, 10 digits   | Demographics > Person Identifiers > Student State ID Person.stateID                                                                                  |
| District Student Identifier              | Lists the student's districtissued identification number.  Numeric, 10 digits | Demographics > Person Identifiers > Local Student Number Person.studentNumber                                                                        |
| Resident District Institution Identifier | Reports the district number in which the student resides.  Numeric, 10 digits | Enrollments > State Reporting Fields > Resident District  Enrollment.residentDistrict  District Information > State District Number  District.number |
| Resident School Institution Identifier   | Reports the school number in which the student resides.  Numeric, 10 digits   | Enrollments > State Reporting Fields > Resident School  Enrollment.residentSchool  District Information > State School Number  School.number         |

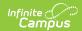

| Data Element                                 | Description                                                                                                    | Location                                                                                                    |
|----------------------------------------------|----------------------------------------------------------------------------------------------------|----------------------------------------------------------------------------------------------------|
| Attending District<br>Institution Identifier | which the student is enrolled.                                                                                                    | Enrollments > State Reporting Fields > Serving District Enrollment.servingDistrict                            |
|                                              |                                                                                                    | District Information > State District Number  District.number                                                 |
| Attending School<br>Institution Identifier   | Reports the school number in which the student is enrolled.  Numeric, 10 digits                                                        | Enrollments > State Reporting Fields > Serving School  Enrollment.servingSchool  District Information > State |
|                                              |                                                                                                    | School Number School.number                                                                                   |
| Institution Filler                           | N/A                                                                                                    | N/A                                                                                                    |
| Legal Last Name                              | Reports the student's legal last name.  When the Legal Last Name field is not populated, information reports from the Last Name field. | Identities > Identity Information > Protected Identity Information > Legal Last Name Identity.legalLastName   |
|                                              | Alphanumeric, 50 characters                                                                                                    | Demographics > Person Information > Last Name Identity.lastName                                               |
| Legal First Name                             | Reports the student's legal first name.  When the Legal First Name field is not populated, information reports from First Name field.  | Identities > Identity Information > Protected Identity Information > Legal First Name Identity.legalFirstName |
|                                              | Alphanumeric, 30 characters                                                                                                    | Demographics > Person Information > First Name Identity.firstName                                             |

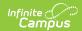

| Data Element               | Description                                                                                                    | Location                                                                                                    |
|----------------------------|----------------------------------------------------------------------------------------------------|----------------------------------------------------------------------------------------------------|
| Legal Middle Name          | Reports the student's legal middle name.  When the Legal Middle Name field is not populated, information reports from the Middle Name field.  Alphanumeric, 30 characters | Identities > Identity Information > Protected Identity Information > Legal Middle Name  Identity.legalMiddleName  Demographics > Person Information > Middle Name  Identity.middleName |
| Suffix (Generational Code) | Indication student is considered a Junior, III, etc.  Alphanumeric, 3 characters                                                                                          | Demographics > Person Information Identity.suffix                                                                                                    |
| Preferred Last Name        | Reports the student's last name.  Alphanumeric, 50 characters                                                                                                    | Demographics > Person Information > Last Name Identity.lastName                                                                                                    |
| Preferred First Name       | Reports the student's first name.  Alphanumeric, 30 characters                                                                                                    | Demographics > Person Information > First Name Identity.firstName                                                                                                    |
| Preferred Middle Name      | Reports the student's legal middle name.  Alphanumeric, 30 characters                                                                                                    | Demographics > Person Information > Middle Name Identity.middleName                                                                                                    |
| Birth Date                 | Reports the student's date of birth.  Date field, 8 digits (MMDDYYYY)                                                                                                    | Demographics > Person Information > Birth Date Identity.birthDate                                                                                                    |

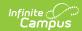

| Data Element                           | Description                                                                                                    | Location                                                                                                    |
|----------------------------------------|----------------------------------------------------------------------------------------------------|----------------------------------------------------------------------------------------------------|
| Gender Code                            | Reports the student's Legal Gender as either Male (M), Female (F) or Non-Binary (X).  When the Legal Gender field is not populated, information reports from the Gender field.  When the Legal Gender or Gender fields are not populated, reports a value of X.  Alphanumeric, 1 character (M, F, X) | Identities > Identity Information > Protected Identity Information > Legal Gender Identity.legalGender  Demographics > Person Information > Gender  Identity.Gender |
| Hispanic/Latino Ethnicity Flag         | An indication of whether a student identifies as having a Hispanic ethnicity.  • Reports a value of Y when Is the individual Hispanic/Latino? is set to Yes.  • Reports a value of N when Is the individual Hispanic/Latino? is set to No or is not populated.  Alphanumeric, 1 character (Y or N)   | Demographics > Person Information > Is the individual Hispanic/Latino? Identity.hispanicEthnicity                                                                   |
| American Indian/Alaskan<br>Native Flag | Reports a value of Y when the American Indian or Alaskan Native checkbox is marked.  Reports a value of N when it is not marked.  Alphanumeric, 1 character (Y or N)                                                                                                    | Demographics > Person Information > Race/Ethnicity > American Indian or Alaska Native Identity.raceEthnicity                                                        |
| Asian Race Flag                        | Reports a value of Y when the Asian checkbox is marked.  Reports a value of N when it is not marked.  Alphanumeric, 1 character (Y or N)                                                                                                    | Demographics > Person Information > Race/Ethnicity > Asian Identity.raceEthnicity                                                                                   |

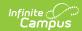

| Data Element                                     | Description                                                                                          | Location                                                                                       |
|--------------------------------------------------|----------------------------------------------------------------------------------------------------|------------------------------------------------------------------------------------------------|
| BlackRace Flag                                   | Reports a value of Y when the Black/African American checkbox is marked.                             | Demographics > Person Information > Race/Ethnicity > Black or African American                 |
|                                                  | Reports a value of N when it is not marked.                                                          | Identity.raceEthnicity                                                                         |
|                                                  | Alphanumeric, 1 character (Y or N)                                                                   |                                                                                                |
| White Race Flag                                  | Reports a value of Y when the White checkbox is marked.                                              | Demographics > Person Information > Race/Ethnicity > White                                     |
|                                                  | Reports a value of N when it is not marked.                                                          | Identity.raceEthnicity                                                                         |
|                                                  | Alphanumeric, 1 character (Y or N)                                                                   |                                                                                                |
| Native Hawaiian/Other Pacific Islander Race Flag | Reports a value of Y when the<br>Native Hawaiian or Other<br>Pacific Islander checkbox is<br>marked. | Demographics > Person Information > Race/Ethnicity > Native Hawaiian or Other Pacific Islander |
|                                                  | Reports a value of N when it is not marked.  Alphanumeric, 1 character (Y or N)                      | Identity.raceEthnicity                                                                         |
| Race Filler                                      | N/A                                                                                                  | N/A                                                                                            |
| Language of Origin Code                          | Reports the language that is most often spoken in the student's home.                                | Demographics > Person Information > Home Primary Language                                      |
|                                                  | Numeric, 4 digits                                                                                    | Identity.homePrimaryLanguage                                                                   |
| Partial Social Security<br>Number                | Reports the last four digits of the student's Social Security number.                                | Demographics > Person Information > Soc Sec Num                                                |
|                                                  | Numeric, 4 digits                                                                                    | Identity.SSN                                                                                   |
| Enrolled Grade Code                              | Reports the state grade level that is mapped to the student's grade level of enrollment.             | Enrollments > General Enrollment Information > State Grade Level                               |
|                                                  | Numeric, 2 digits                                                                                    | Enrollment.stateGradeLevel                                                                     |
|                                                  |                                                                                                    |                                                                                                |

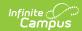

| Data Element       | Description                                                                                                    | Location                                          |
|--------------------|----------------------------------------------------------------------------------------------------|---------------------------------------------------|
| Street Address     | Reports the student's Primary<br>Household address.                                                                                                    | Household > Address > Number, Prefix, Street, Tag |
|                    | The following logic is used when reporting addresses when a student is associated with multiple addresses:  • A Street Address is selected over a P.O Box.  • A Primary household membership is selected over a secondary household membership.  • A Primary location is selected over a secondary location is selected over a secondary location.  • The household ID is used as a tiebreaker when multiple addresses have the same/earliest start date.  • The location ID is used as a tiebreaker when the start date on multiple household locations is the same.  • When a P.O. Box is the only address available for the student, that address reports.  Alphanumeric, 45 characters | Address.prefix Address.street Address.tag         |
| City               | Reports the city in which the student resides.  Alphanumeric, 20 characters                                                                                                    | Household > Address > City  Address.city          |
| Zip Code           | Reports the five digit zip code of the student's address.  Numeric, 5 digits                                                                                                    | Household > Address > Zip  Address.zip            |
| Zip Plus Four Code | Reports the additional four digits of the zip code associated with the student's address.  Numeric, 4 digits                                                                                                    | Household > Address > Zip  Address.zip            |
|                    | , 3 -                                                                                                    |                                                   |

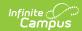

| Data Element                            | Description                                                                                                    | Location                                                                         |
|-----------------------------------------|----------------------------------------------------------------------------------------------------|----------------------------------------------------------------------------------|
| Resident County Code                    | Reports the county of residence code from the student's primary enrollment record as of the date of generation.  When there is no primary enrollment, reports from the partial enrollment, then from the Special Education enrollment.  When there are multiple primary enrollments, reports from the most recent entered enrollment.  Numeric, 2 digits | Enrollment > State Reporting Fields > Resident County  Enrollment.residentCounty |
| Phone Number                            | Reports the student's 10-digit phone number as entered in the Cell Phone field in the Personal Contact Information.  When the Cell Phone field is not populated, reports from the Other Phone field.  Numeric, 10 digits (XXXXXXXXXXXXXXXXXXXXXXXXXXXXXXXXXXXX                                                                                           | Demographics > Personal Contact Information > Cell Phone Contact.cellPhone       |
| Teacher Filler                          | N/A                                                                                                    | N/A                                                                              |
| High School Entry Cohort<br>School Year | Reports the concatenated school year value based on the student's date of first entry into 9th grade.  When the student enters 9th grade in the 22-23 school year, a value of 2223 reports.  Numeric, 4 digits                                                                                                    | Graduation > Date First Entered Grade 9 Graduation.grade9Date                    |
| Student Filler                          | N/A                                                                                                    | N/A                                                                              |

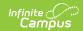

| Data Element                    | Description                                                                                                    | Location                                                                                                    |
|---------------------------------|----------------------------------------------------------------------------------------------------|----------------------------------------------------------------------------------------------------|
| Economically Disadvantaged Flag | <ul> <li>Reports a value of Y when:         <ul> <li>The active school history at the time of report generation identifies the school as Provision 2.</li> <li>The student has an active FRAM record at the time of report generation where the Eligibility is Free or Reduced.</li> </ul> </li> <li>Reports a value of N when there is no active FRAM record or when the Eligibility is NOT Free or Reduced.</li> <li>Alphanumeric, 1 character (Y or N)</li> </ul> | Eligibility > Eligibility Detail > Eligibility  POSEligibility.eligibility  School > School History > Provision Status  SchoolAttribute.provision |
| Title 1 Flag                    | Reports a value of Y when the student has an active Title 1 record on the date of report generation.  When there is no active Title 1 record on the date of report generation, a value of N reports.  Alphanumeric, 1 character (Y or N)                                                                                                    | Title 1 > Start Date, End Date  Title1.startDate  Title1.endDate                                                                                  |
| Special Education Flag          | Reports a value of Y when the student has a locked IEP OR has a data plan that is active on the day of report generation AND has a Special Ed Eligibility entry of Yes.  Otherwise, reports a value of N.  Alphanumeric, 1 character (Y or N)                                                                                                    | Enrollments > Special Ed Fields > Status  Enrollment.specialEdStatus                                                                              |

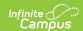

| Data Element           | Description                                                                                                    | Location                                                                                             |
|------------------------|----------------------------------------------------------------------------------------------------|----------------------------------------------------------------------------------------------------|
| Section 504 Flag       | Reports a value of Y when the student has an active Section 504 record on the date of report generation.  Otherwise, reports a value of N.  Alphanumeric, 1 character (Y or N)                                                                                                    | Section 504 > Start Date, End Date  Section504.startDate Section504.endDate                          |
| Migrant Education Flag | Reports a value of Y when the student has an active Migrant record on the date of report generation.  Active is defined as the report generation date being on or after the Services Start Date and on or before the Services End Date.  Otherwise, reports a value of N.  Alphanumeric, 1 character (Y or N)                        | Migrant > Services Start Date, Services End Date  Migrant.servicesStartDate  Migrant.servicesEndDate |
| Indian Education Flag  | Reports as N for all records.                                                                                                    | N/A                                                                                                  |
| English Learner Flag   | Reports a value of Y ONLY when the student has an active EL record at the time of generation where the EL Program Status is EL.  Active is defined as the report generation date being on or after the Identified Date and on or before the Program Exit Date.  Otherwise, reports a value of N.  Alphanumeric, 1 character (Y or N) | Status, Identified Date,                                                                             |

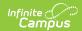

| Data Element                       | Description                                                                                                    | Location                                                                                               |
|------------------------------------|----------------------------------------------------------------------------------------------------|----------------------------------------------------------------------------------------------------|
| Distance Learning Flag             | Reports a value of Y when the Distance Learning checkbox is marked on the student's enrollment record.  Otherwise, reports a value of N.  Alphanumeric, 1 character (Y or N)                                                                                                 | Enrollments > State Reporting Fields > Distance Learning Enrollment.distanceLearning                   |
| Homeschooling Flag                 | Reports a value of Y when the Home School checkbox is marked on the student's enrollment record.  Otherwise, reports a value of N.  Alphanumeric, 1 character (Y or N)                                                                                                    | Enrollments > State Reporting Fields > Home School  Enrollment.homeSchooled                            |
| Transition Program Flag            | When the Special Education Flag (field 38) reports a value of Y, logic checks the student's State Reporting Plan to see if it is active during the reporting range. When yes, this field reports as Y.  Otherwise, a value of N reports.  Alphanumeric, 1 character (Y or N) | Enrollments > Special Ed Fields > Status  Enrollment.specialEdStatus  Special Ed Documents > Data Plan |
| Alternative Education Program Flag | Reports a value of Y when the student's calendar of enrollment as of the report generation date contains a Calendar Type of Alternative.  Otherwise, reports a blank value.  Alphanumeric, 1 character (Y)                                                                   | Calendar Information > Calendar Info > Type  Calendar.type                                             |

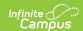

| Data Element                                       | Description                                                                                                    | Location                                                                                                    |
|----------------------------------------------------|----------------------------------------------------------------------------------------------------|----------------------------------------------------------------------------------------------------|
| Tribal Affiliation Code                            | Indicates Tribal affiliation with a federally recognized, state-acknowledged, or terminated Tribe for the student, their parent, or their grandparent.  • When the student's Race/Ethnicity is marked as American Indian or Alaska Native, reports a value of Y.  • When the Detail Ancestry/Tribal Code field contains a value, reports a value of Y.  Otherwise, reports a blank value.  Alphanumeric, 1 character (Y) | Identities > Race/Ethnicity > American Indian or Alaska Native, Detailed Ancestry/Tribal Codes Identity.raceEthnicity Identity.raceSubcategory |
| Talented and Gifted Flag  Additional Language Code | Reports a value of Y when the student has an active Gifted record as of the date of report generation.  Otherwise, reports a value of N.  Alphanumeric, 1 character (Y or N)  Reports any additional                                                                                                    | Gifted > Start Date, End Date gifted.startDate gifted.endDate  Identities > Secondary                                                          |
| Additional Language Code                           | language codes assigned on the student's Identities record.  Alphanumeric, 4 characters                                                                                                    | Language  Identity.altLanguage                                                                                                    |
| Demographic Filler                                 | N/A                                                                                                    | N/A                                                                                                    |

The following fields are unique to the ESEA Title X Homeless File Report.

| Data Element | Description | Location |
|--------------|-------------|----------|
|--------------|-------------|----------|

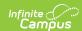

| Data Element                                       | Description                                                                                                    | Location                                                                   |
|----------------------------------------------------|----------------------------------------------------------------------------------------------------|----------------------------------------------------------------------------|
| Unaccompanied<br>Youth Flag                        | Indicates the student is considered an Unaccompanied Youth.  Reports a value of Y when Unaccompanied Youth field is set to Yes. Reports a value of N when the Unaccompanied Youth field is set to No.  Alphanumeric, 1 character                                                                                | Homeless > Unaccompanied Youth  Homeless.unaccompaniedYouth                |
| Homeless<br>Primary<br>Nighttime<br>Residence Code | Reports the student's Primary Nighttime Resident code assigned on the Homeless record as of the date entered on the Report editor as one of the following:  • S - Sheltered • U - Unsheltered • H - Hotel/Motel • D - Doubled-Up  When there is no code, the record does NOT report.  Alphanumeric, 1 character | Homeless > Primary Nighttime Residence  Homeless.primaryNightTimeResidence |